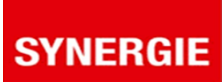

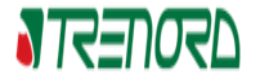

#### Oggetto**: SELEZIONE PER CORSO DI PROFESSIONALIZZAZIONE DELLA DURATA INDICATIVA DI CIRCA 4 MESI VOLTO ALL'OTTENIMENTO DEL REQUISITO PROFESSIONALE RELATIVO ALL'ABILITAZIONE A CAPO TRENO/CAPO SERVIZI PER TRENORD - INVITO AL SECONDO TEST DEL 24/06/2021**

#### Gentile Signora/e,

in riferimento alla sua iscrizione al concorso in oggetto, le ricordiamo che le prove sono realizzate **in modalità telematica,** mediante la piattaforma di videoconferenza Zoom.

Ricordiamo che, per il corretto svolgimento delle operazioni indicate, i candidati devono avere a disposizione **un computer** dotato di sistema operativo recente (Windows 7 e successivi – OS X 10.09 e successivi), munito dei dispositivi necessari per la videoconferenza (videocamera, microfono e altoparlante, **non sono consentiti auricolari o cuffie**), collegato alla rete Internet con una linea stabile (la connessione tramite router portatili o hotspot non è da considerarsi una connessione stabile) e con un browser aggiornato. Per la seconda prova sarà necessario anche essere dotati, in alcune fasi della prova, di un dispositivo **Smartphone anch'esso collegato alla rete Internet.**

Precisiamo che ogni candidato si assume la piena responsabilità per eventuali malfunzionamenti della propria linea (velocità ridotta, interruzione del servizio o altro) o della tecnologia utilizzata; tale condizione resta in capo al candidato e non costituisce motivo di ripetizione della prova o ragione di ricorso.

**La prova è fissata in data 24/06 e viene organizzata in sessioni successive. La durata della sessione è di circa 60 minuti I candidati, muniti di documento di identità, sono invitati a collegarsi in videoconferenza,**

**preferibilmente con 10 minuti di anticipo, seguendo quanto indicato nella tabella sottostante.**

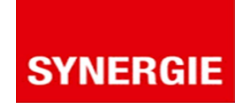

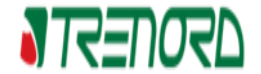

### **Ore 10.00 24/06/2021**

### **Candidati ritenuti ammessi come da elenco pubblico per la seconda prova dal codice TRENORD0022 A TRENORD1758**

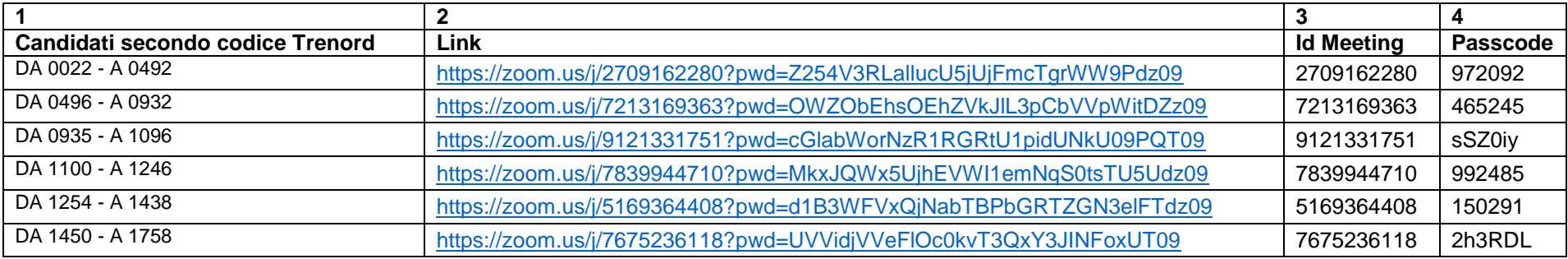

# **Ore 11.30 24/06/2021**

## **Candidati ritenuti ammessi come da elenco pubblico per la seconda prova dal codice TRENORD1798 A TRENORD3039**

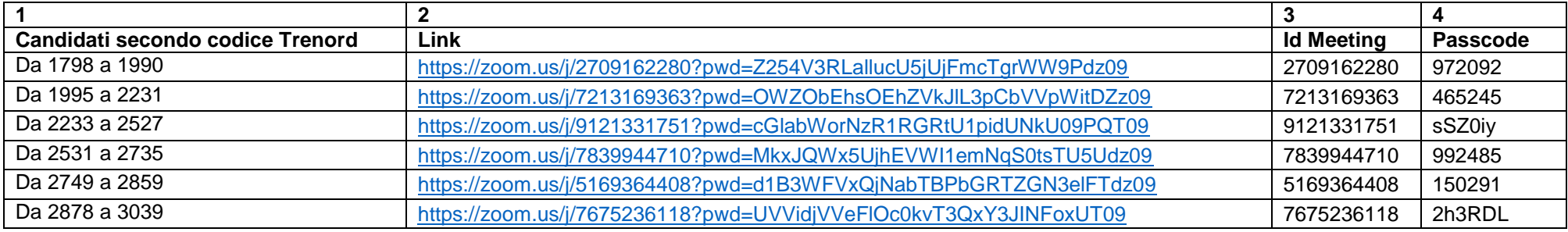

Colonna 1: suddivisione dei candidati in gruppi secondo codice Trenord

Colonna 2: link di collegamento alla videoconferenza da utilizzare dal computer. Cliccando sul link, viene richiesta l'installazione del programma; occorre scaricarlo ed eseguirlo scegliendo l'attivazione dell'audio e del video.

Colonna 3: ID Meeting

Colonna 4: Passcode

Le credenziali ID Meeting e Passcode sono utilizzabili da parte di chi avesse già installato Zoom.